senescyt **Ciencia, Tecnología e Innovación**

> **The Total quality model covers 9 Principles and their respective** Practices.

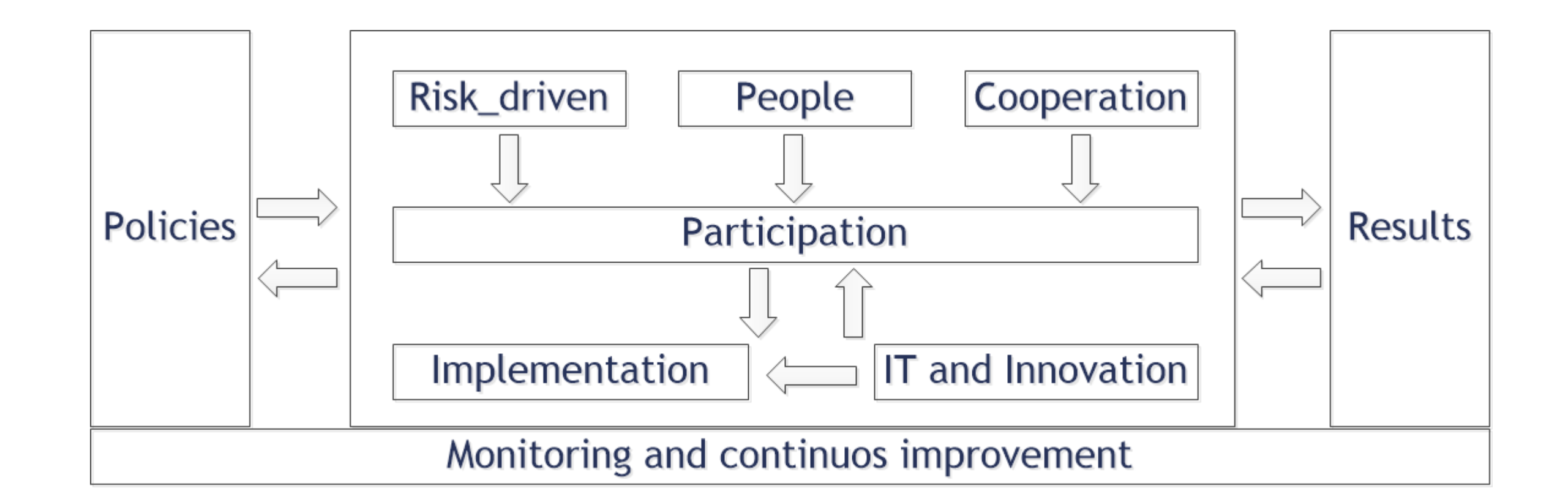

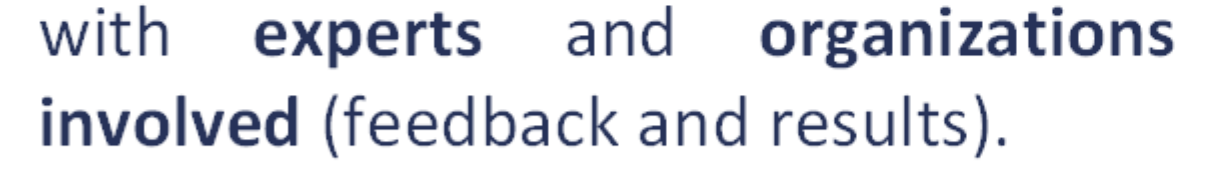

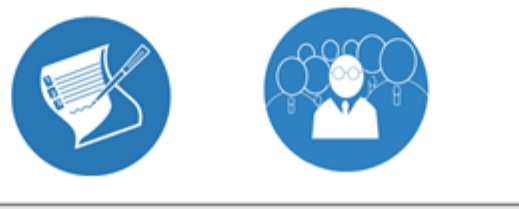

support the emergency plans life cycle (SAGA) developed by ISSI-DSIC-UPV.

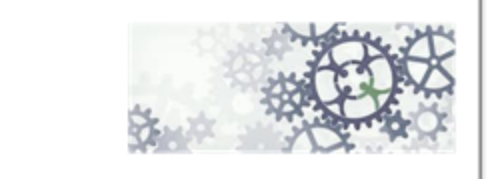

# **1. MOTIVATION**

The evaluation of the quality of Emergency Plans is an unresolved issue. While most research efforts have focused on the definition and improvement of planning methods and the associated tools, a reference framework allowing the assessment of Emergency Plans and their management is still missing.

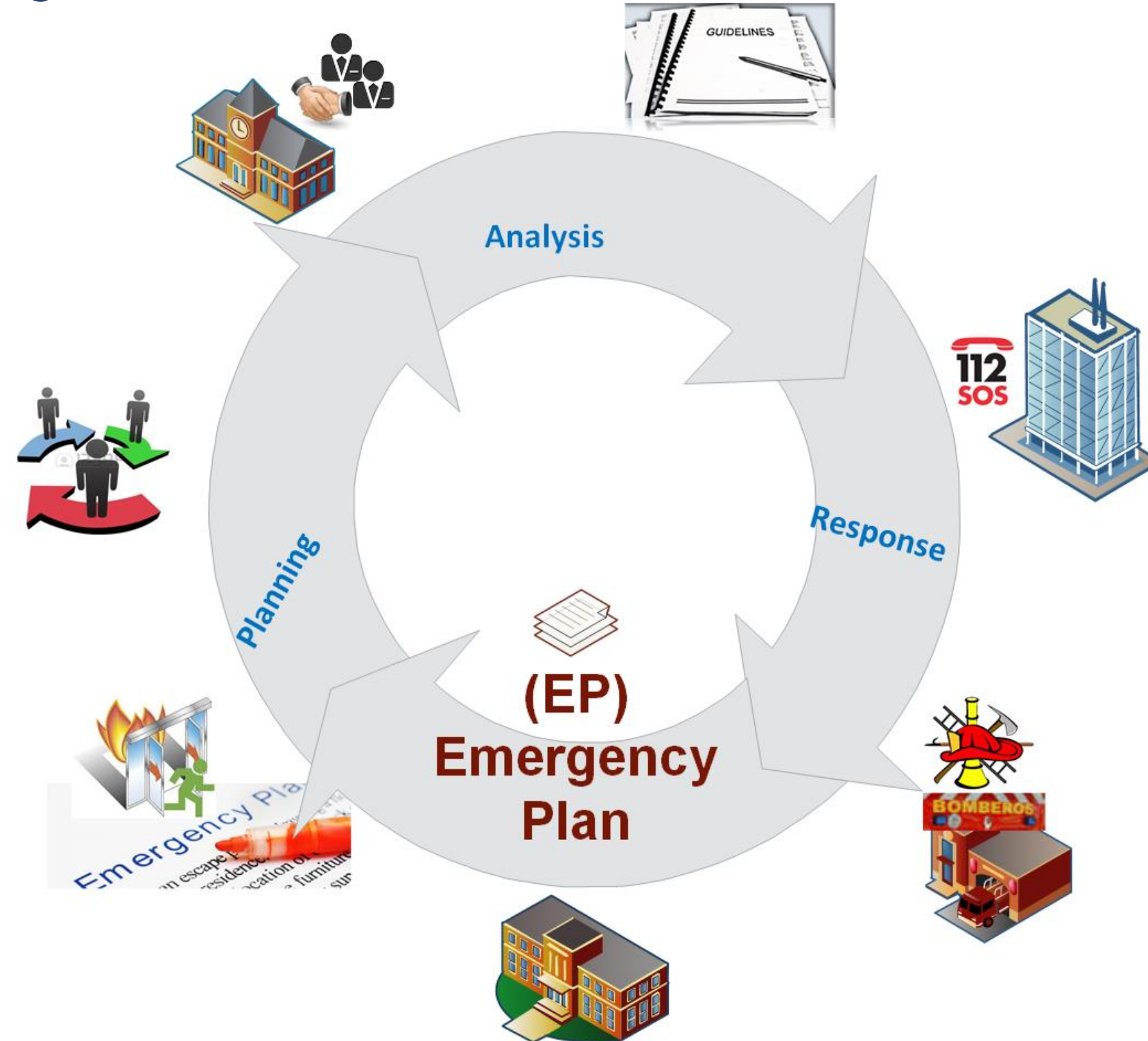

### **PHD. Student**

Ana G. Núñez Avila anunez@dsic.upv.es

# A TOTAL QUALITY FRAMEWORK FOR THE ASSESSMENT AND IMPROVEMENT OF EMERGENCY PLANS MANAGEMENT

### **Supervisors**

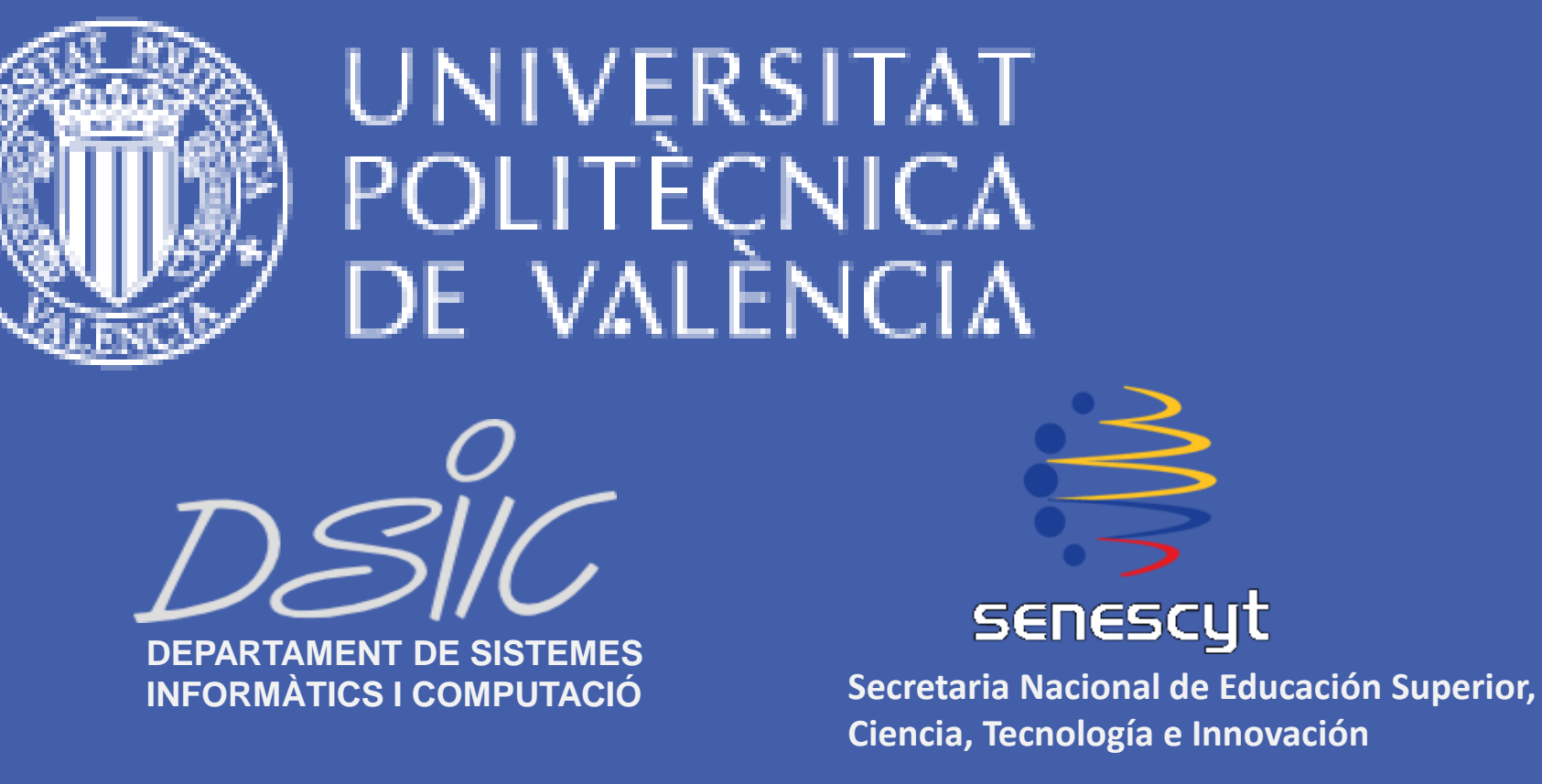

Dr. M. Carmen Penadés mpenades@dsic.upv.es

Dr. José H. Canós jhcanos@dsic.upv.es

**Doctoral Program in Computer Science**

### **GENERAL**

• **Assessment** and **continuous improvement** of the **Emergency Plans Management** in an organization through the development of a Emergency Plans Quality Model.

#### **SPECIFIC**

- Define a maturity-driven layered **framework** (QuEP Framework) for the evaluation of Emergency Plans Management in organizations.
- **IDENTIFY FIGERS, PRINCIPLES, PRINCIPLE And Stakeholders for Emergency Plans Management.**
- Design a Total Quality **Model** to evaluate Emergency Plans with regard to the planning principles and practices.
- **Implement** our Model and integrate it into the plan analysis module of the SAGA framework

- to support the Emergency Plans life cycle.
- **Assess** the Model with **experts** and organizations.

- A hierarchy of maturity levels that will allow the **assessment of** the capabilities of organizations with respect to the Management of Plans along their whole lifecycle, as well as the definition of improvement paths via a number of actions that can lead organizations up in the hierarchy (best practices).
- The Model is intended to be the evaluation tool of a method in which not only the plan, but also the Emergency Plans Management can be **improved** in order to increase the planning process and the satisfaction of all the stakeholders in an organization.

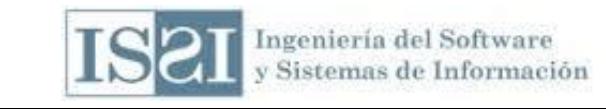

## **4. EXPECTED RESULTS**

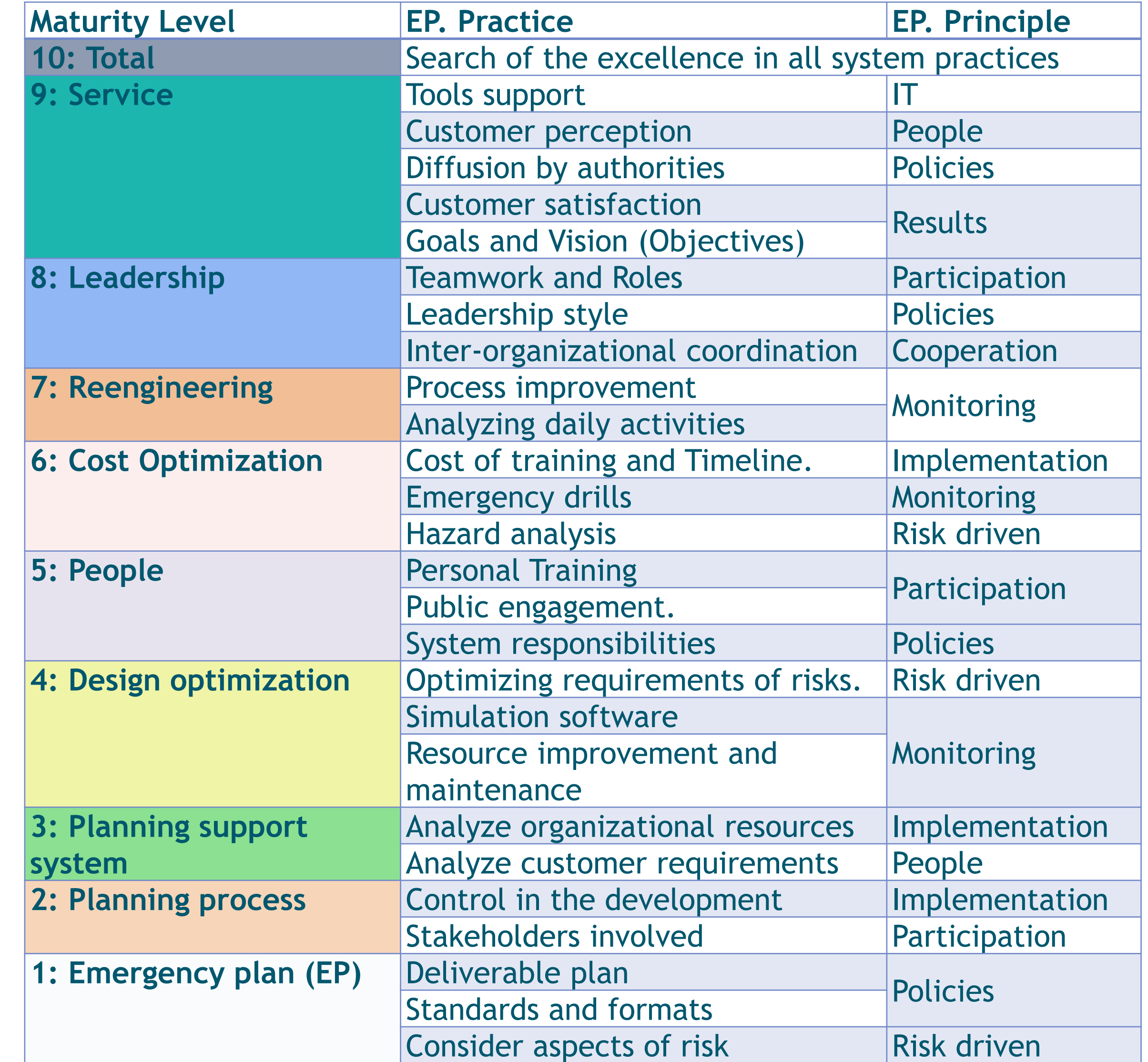

# **2. GOALS**

# **3. RESEARCH PLAN**

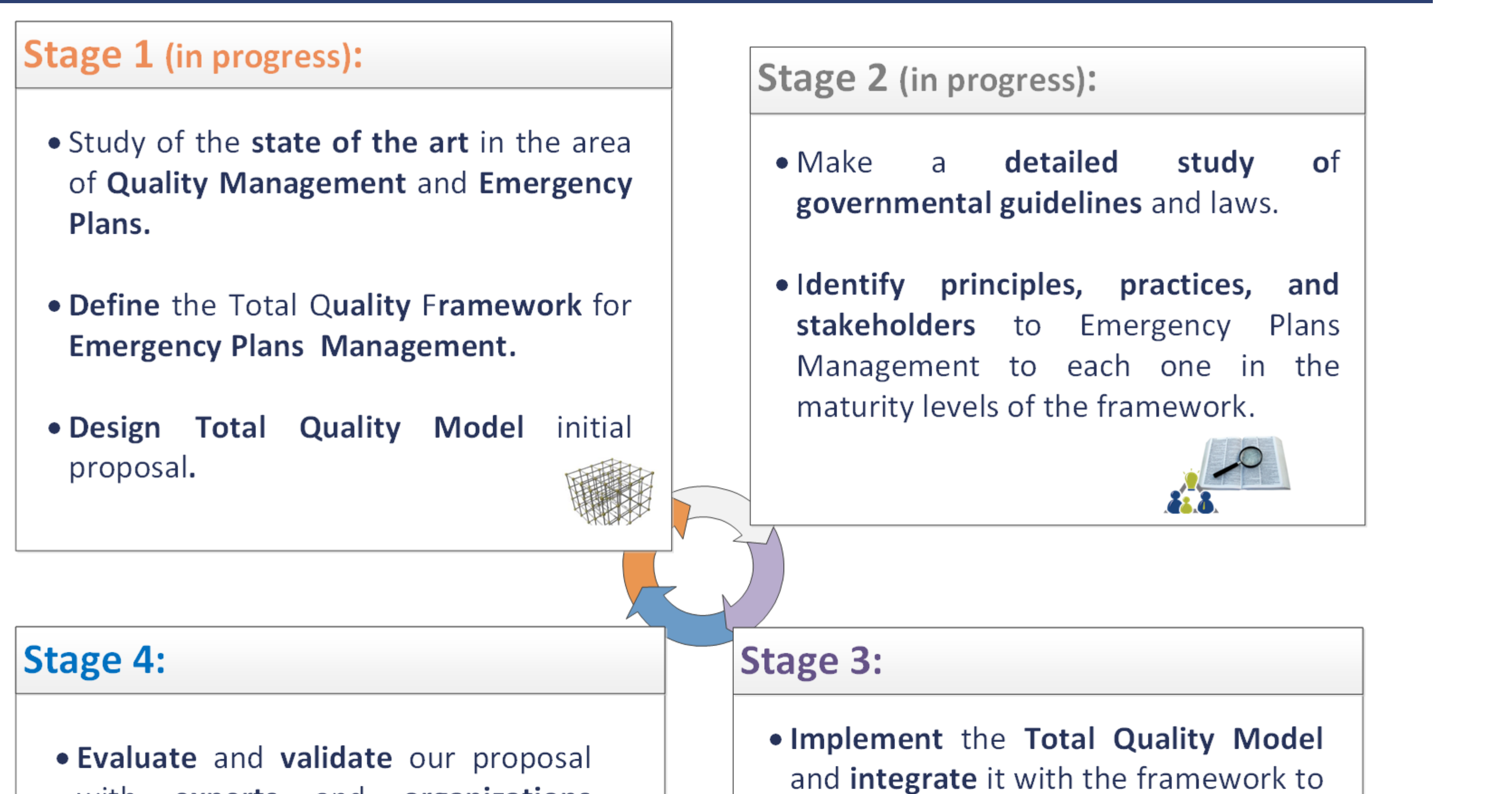

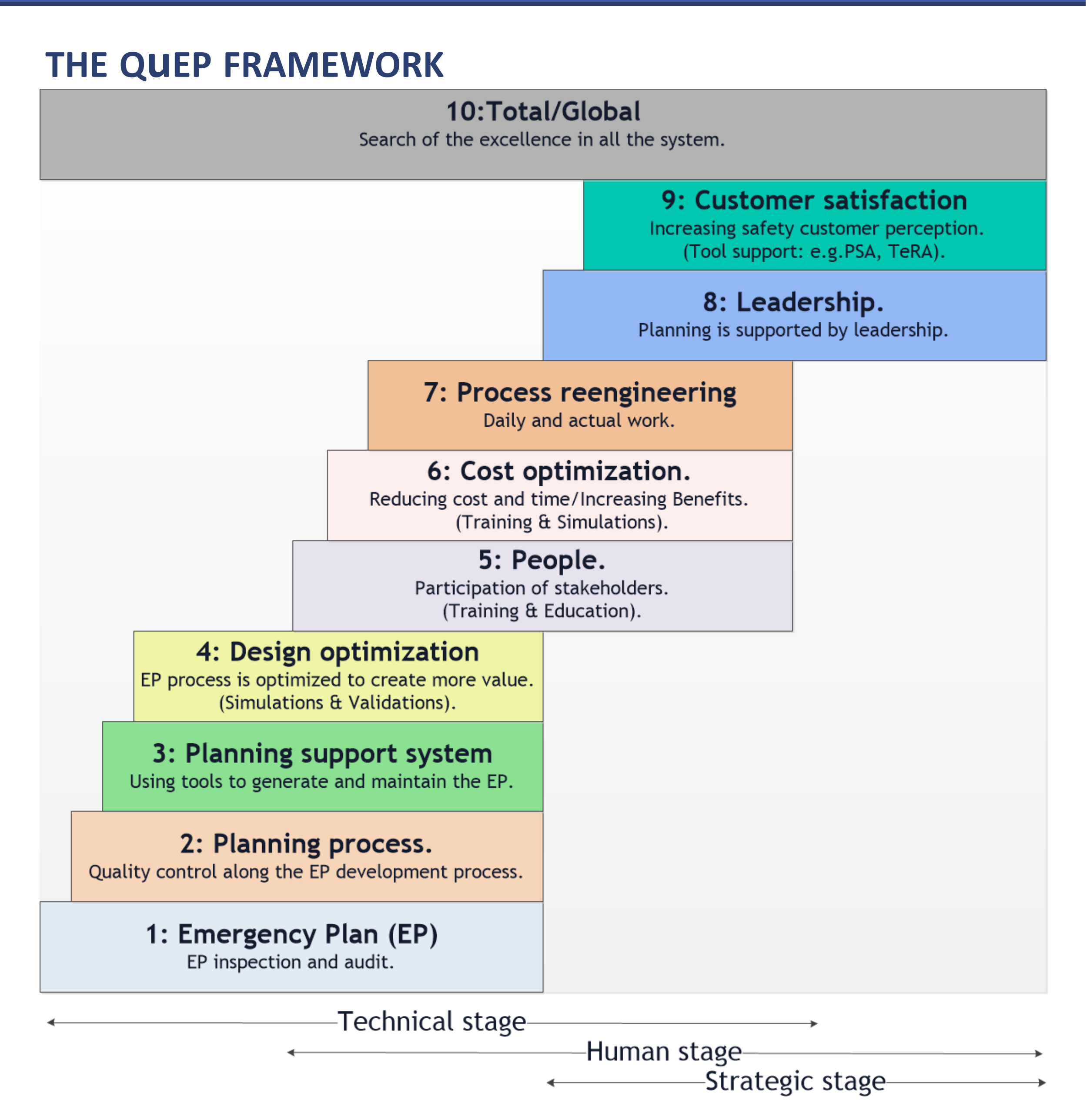

#### **EMERGENCY PLANS MANAGEMENT PRINCIPLES AND PRACTICES**

### **THE QuEP MODEL**

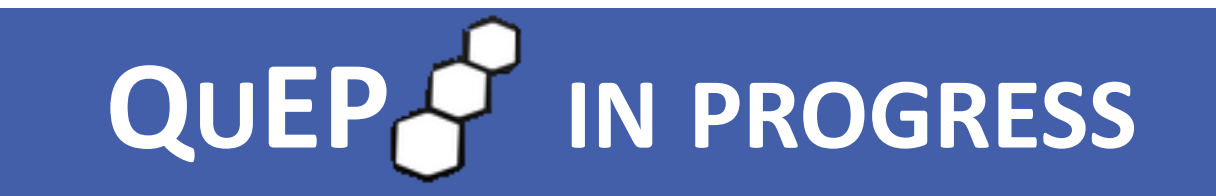